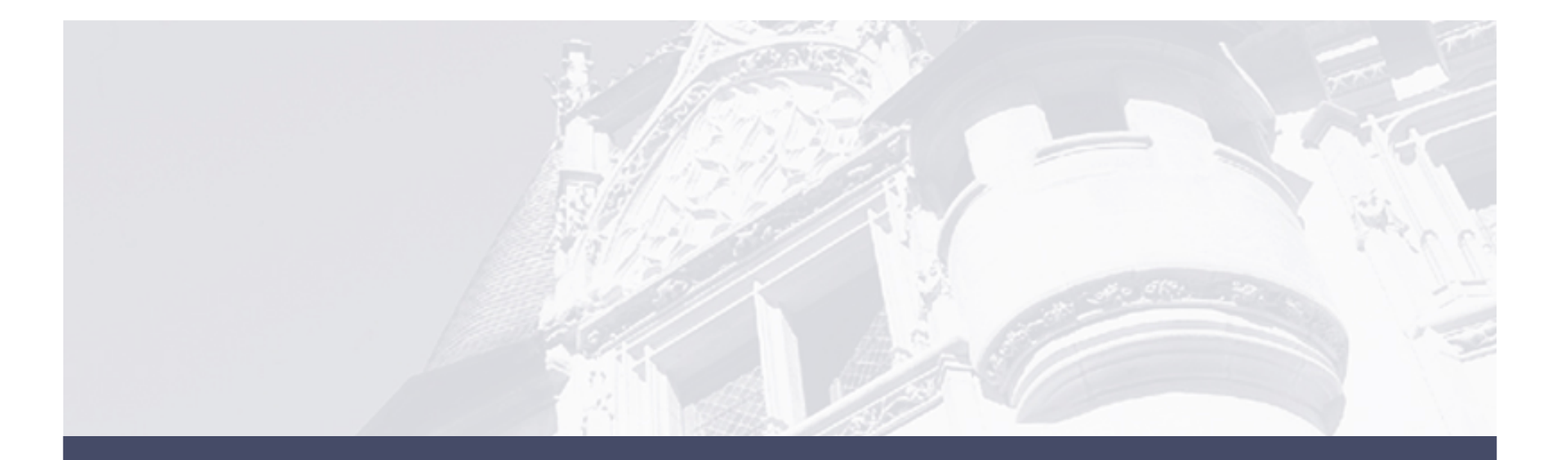

## **POEMS : Test 2008**

#### UNIVERSITE DE POITIERS

#### Organisation – Préparation - Témoignage

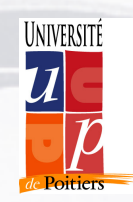

#### UNIVERSITE DE POITIERS

**□ Plus qu'un outil, une méthodologie à acquérir :** 

- □ Penser simultanément la gestion des emplois et de la masse<br>salariale... bien souvent isolée l'une de l'autre au regard des salariale… bien souvent isolée l'une de l'autre au regard des découpages administratifs.
- □ Au-delà des difficultés techniques de l'application,<br>l'apprentissage d'une méthode via la cinématique l'apprentissage d'une méthode via la cinématique del'application :

**□ L'alimentation et le paramétrage du logiciel** 

□ L'articulation entre les modules de suivi, prévisions, tableaux de L'articulation entre les modules de suivi, prévisions, tableaux de bords, budgétisation et simulation : toutes les étapes à prendre en compte pour intégrer au mieux l'activité de gestion des emplois et de la masse salariale

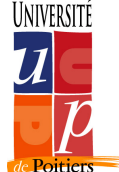

#### UNIVERSITE DE POITIERS

# **L'organisation choisie par l'Université de Poitiers**

- □ Premier choix : l'intégration de l'activité à la Direction des Ressources<br>Humaines **Humaines**
- $\Box$  La centralisation de l'activité au sein d'un service, la DRH 'GEMS'
	- Objectif : créer des process centralisateurs pour mieux maîtriser les données GEMS, où et comment circulent l'information. données GEMS, où et comment circulent l'information.
	- □ Activités principales :<br>□ □ e contrôle des dou
		- □ Le contrôle des données paies<br>□ La contralisation des mouveme
		- $\Box$  La centralisation des mouvements (= ce qui a une incidence sur l'évolution des emplois et de la masse salariale) : entrées, sorties, détachements, congés emplois et de la masse salariale) : entrées, sorties, détachements, congés formation et longue durée, promotions, avancements…

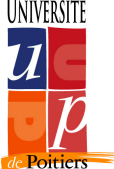

#### UNIVERSITE DE POITIERS

## **La Préparation du Logiciel**

- 1. L'obtention des données de prévision de Masse Salariale, à ventiler par :
	- $\Box$  Programme Lolf(?)
	- □ Type de budget (Etat ou ressources propres)
	- □ Type d'éléments de rémunération (rémunérations principales primes et<br>indemnités cotisations patronales prestations sociales) indemnités – cotisations patronales – prestations sociales)
	- $\Box$  Eléments PSOP et Hors PSOP (nécessité de communiquer régulièrement avec les gestionnaires 'Hors PSOP', le Rectorat dans le cas de l'Université de Poitiers)
	- □ Position administratives : données Inclus dans le plafond d'emploi (agents en activité ou en CPA) et bors plafond d'emploi (CLD et CFA) activité ou en CPA) et hors plafond d'emploi (CLD et CFA)
- 2. L'étude de la variabilité des éléments de paie pour constituer des enveloppes annuelles pour les éléments non versés mensuellement.

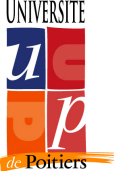

#### UNIVERSITE DE POITIERS

## **La Préparation du Logiciel**

- 3. La gestion des plafonds d'emploi :
	- $\Box$ Par programme
	- $\Box$ Par catégorie d'emplois (propre à chaque ministère)
- 4. La génération mensuelle des fichiers spécifiques R4 via WinPaie (macro en cours d'amélioration) ou MOV (bientôt intégrée à l'application)
- 5. Le téléchargement mensuel des référentiels : nomenclatures MPA, NNE, BJ et les catégories d'emploi.

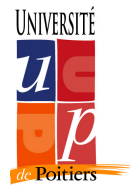

#### **UNIVERSITE DE POITIERS**

## **Témoignage Poitevin**

- $\Box$  Le choix d'un outil imparfait au moment du test et complémentaire à d'autre applications : WinPaie, Astre, BO et Harpège.
- □ Une application lourde dans sa gestion (chargements<br>
ot génération de fichiers ergenemie neu avenante) et génération de fichiers, ergonomie peu avenante) mais formatrice dans l'approche d'un métier.

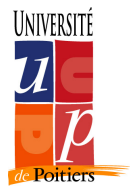